Sample technical writing tests >>>CLICK HERE<<<

Sample technical writing tests

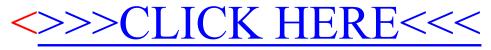